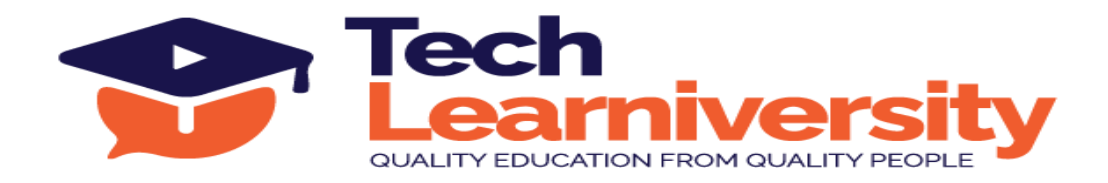

## **Course Name:** Oracle PL/SQL Server Professional Certification Course

## **Course Overview:**

The PLSQL Mastery course is designed to empower participants with in-depth knowledge and practical skills in Oracle's Procedural Language for SQL (PL/SQL). This comprehensive course covers essential PL/SQL concepts, from basic block structures to advanced topics like packages, triggers, and performance optimization. Whether you're a novice or an experienced SQL developer, this course will guide you through the intricacies of PL/SQL, providing hands-on experience and insights into best practices.

# **What You'll Learn?**

Learn PL/SQL through comprehensive modules covering block structures, cursors, exception handling, subprograms, packages, triggers, objects, and advanced techniques, with a focus on performance optimization and interview preparation.

## **Internship Program:**

In addition to the course, you will participate in a 3-month internship involving six live projects. Upon successful completion, you will receive an Internship Certificate.

## **Letter of Recommendation:**

Upon successfully completing the program and internship, you will also receive a Letter of Recommendation (LOR).

## **Duration:**

24 Hours (4 Weeks) + 3 Months (Internship Program)

## **Requirements:**

Oracle SQL

## **Pre-requisite:**

No pre-requisite

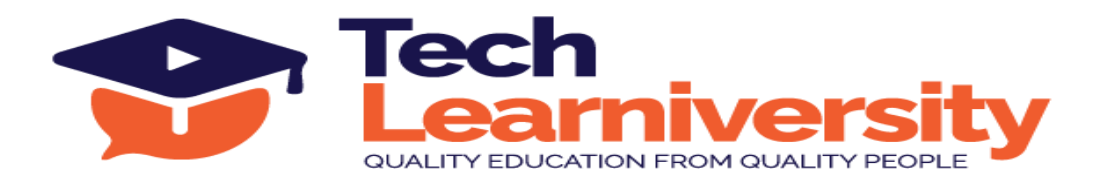

# **Curriculum**

## **Module 1. Introduction**

- 1. PL/SQL block structure
- 2. Data types and variables
- 3. Select statement in a PL/SQL block
- 4. DML statement in a PL/SQL block
- 5. Control structures

## **Module 2. Cursor**

- 1. Cursors and its types
- 2. Implicit Cursors
- 3. Explicit Cursors
- 4. Parameterized Cursors
- 5. Advanced Cursors
- 6. Cursor Variables

# **Module 3. Exception Handling**

- 1. Introduction
- 2. Why exception handling is needed
- 3. Handling Oracle predefined (named), non-predefined (unnamed) and user-defined exceptions
- 4. SQLERRM and SQLCODE
- 5. Pragma EXCEPTION\_INIT
- 6. Propagation of exceptions, raised in different parts of a PL/SQL block (nested blocks) with examples

# **Module 4. Procedures and Functions**

- 1. Need for subprograms
- 2. Creating Stored Procedures
- 3. RAISE\_APPLICATION\_ERROR

**Tech Learniversity**, 170 1/1, Opposite HDFC Bank, Vijay Nagar, J.N. Road, Mulund (West), Mumbai-400080, Maharashtra, India E-mail ID- [info@techlearniversity.com](mailto:info@techlearniversity.com) , Mobile No. +91-9082949171/+91-7021789240

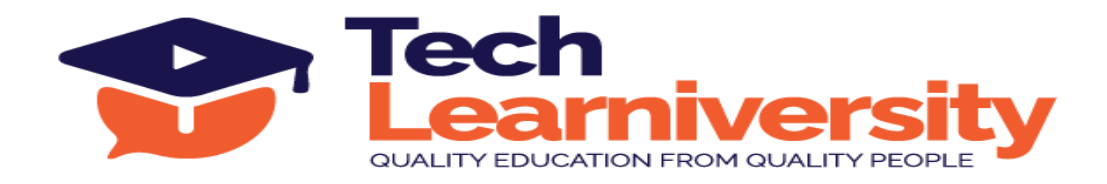

- 4. Parameter Modes IN, OUT and IN OUT
- 5. Invoking stored procedures from SQL\*Plus and PL/SQL Block
- 6. Examples of stored procedures and their invocation
- 7. Creating Stored Functions
- 8. Calling Stored Functions from different locations in DML and SELECT Queries
- 9. Local Procedures and Functions within a stored subprogram
- 10.Parameter passing mechanisms
- 11.Privileges related to functions and procedures
- 12.Dropping procedures and functions
- 13.Data dictionary views related to subprograms
- 14.USER\_OBJECTS
- 15.USER\_SOURCE
- 16.USER\_PROCEDURES
- 17.USER\_ERRORS

#### **Module 5. Packages**

- 1. What is a Package?
- 2. Advantages of a Package
- 3. Components of a Package
- 4. Creating Package
- 5. Package Public variable
- 6. Overloading methods in a package
- 7. Recompiling and dropping packages

#### **Module 6. DML Triggers**

- 1. Understand database triggers and their need
- 2. Differentiate between stored procedures and triggers

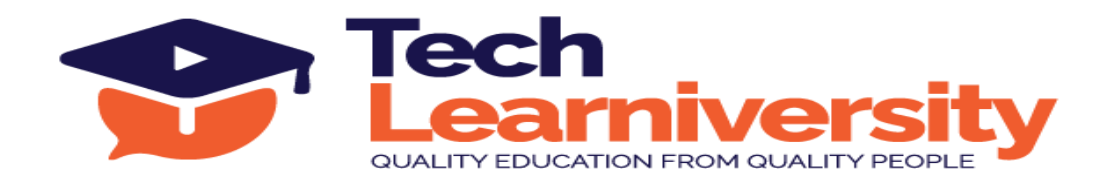

- 3. Identify the trigger types
- 4. Create statement and row level DML triggers
- 5. Use conditional predicates
- 6. Overcome Mutating table error

#### **Module 7. Objects**

- 1. Object type
- 2. Object table
- 3. Collection types
- 4. Bulk Bind concept
- 5. Bulk Binding
- 6. Bulk Collect
- 7. FORALL clause
- 8. Performance comparison with cursor for loop

#### **Module 8. Others**

- 1. REFCURSORS
- 2. BulkBindBulkCollect
- 3. Dynamic SQL
- 4. SQLLOADER
- 5. LOBs
- 6. UTL\_FILE
- 7. Dos and Don'ts of PLSQL for better Performance

## **Module 9. Tips & Tricks of PL/SQL**

- 1. Efficiency hacks and best practices
- 2. Performance optimization tips
- 3. Debugging techniques

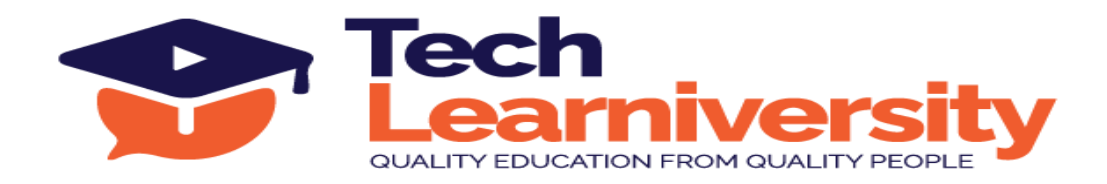

- 4. Code organization and readability enhancements
- 5. Hidden gems in PL/SQL

# **Module 10. Interview of SQL**

- 1. Preparation for PL/SQL-related interview questions
- 2. Commonly asked questions and how to approach them
- 3. Real-world scenarios and problem-solving
- 4. Tips for showcasing PL/SQL skills during interviews
- 5. 6 Projects of PL/SQL